## Package 'phers'

June 1, 2022

<span id="page-0-0"></span>Type Package Title Calculate Phenotype Risk Scores Version 0.0.3 Description Use phenotype risk scores based on linked clinical and genetic data to study Mendelian disease and rare genetic variants. See Bastarache et al. 2018 [<doi:10.1126/science.aal4043>](https://doi.org/10.1126/science.aal4043). URL <https://phers.hugheylab.org>, <https://github.com/hugheylab/phers> License GPL-2 Encoding UTF-8 LazyData true RoxygenNote 7.1.2 Depends  $R$  ( $>= 3.5$ ) **Imports** checkmate  $(>= 2.0.0)$ , data.table  $(>= 1.5.0)$ , foreach  $(>=$ 1.5.2), iterators (>= 1.0.14), BEDMatrix (>= 2.0.3) **Suggests** doParallel ( $>= 1.0.17$ ), knitr, rmarkdown, test that ( $>=$ 3.1.0), qs  $(>= 0.25.2)$ Config/testthat/edition 3 NeedsCompilation no Author Jake Hughey [aut, cre], Layla Aref [aut] Maintainer Jake Hughey <jakejhughey@gmail.com> Repository CRAN Date/Publication 2022-05-31 22:20:05 UTC

## R topics documented:

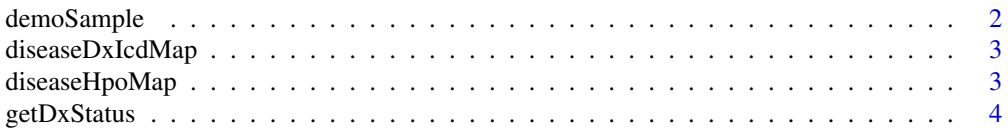

## <span id="page-1-0"></span>2 demoSample

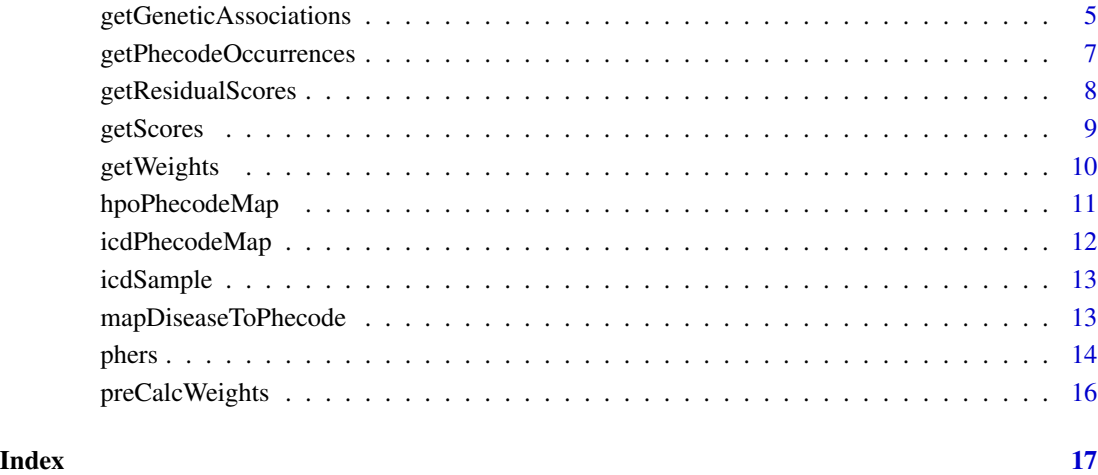

## demoSample *Sample table of demographic information*

## Description

The data are artificial and do not correspond to real patients.

## Usage

demoSample

## Format

A data table with the following columns:

- person\_id: Character vector of the identifier for each person in the cohort
- sex: Character vector indicating biological sex

## See Also

[getWeights\(\)](#page-9-1), [getScores\(\)](#page-8-1)

<span id="page-2-1"></span><span id="page-2-0"></span>

## **Description**

This table provides a mapping between 27 Mendelian diseases and the corresponding ICD-9 and ICD-10 codes that indicate a genetic diagnosis.

## Usage

diseaseDxIcdMap

#### Format

A data.table with the following columns:

- disease id: Numeric vector of OMIM disease identifiers
- disease\_name: Character vector of disease names
- icd: Character vector of ICD codes indicating a genetic diagnosis
- flag: Integer vector of the vocabulary of the ICD code (9: ICD-9-CM, 10: ICD-10-CM)
- icd\_name: Character vector containing the description of each ICD code

#### See Also

[getPhecodeOccurrences\(\)](#page-6-1), [getDxStatus\(\)](#page-3-1)

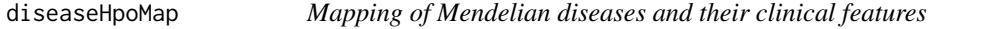

## Description

This table provides a mapping between Mendelian diseases and their clinical features, represented as Human Phenotype Ontology (HPO) terms. The mapping is based on annotations from Online Mendelian Inheritance in Man (OMIM).

#### Usage

diseaseHpoMap

#### Format

A data.table with the following columns:

- disease\_id: Numeric vector of OMIM disease identifiers
- disease\_name: Character vector of disease names
- hpo\_term\_id: Character vector of HPO identifiers corresponding to each disease's clinical features
- hpo\_term\_name: Character vector of HPO term descriptions

#### <span id="page-3-0"></span>Source

<https://hpo.jax.org/app/download/annotation>

## See Also

[mapDiseaseToPhecode\(\)](#page-12-1)

<span id="page-3-1"></span>getDxStatus *Identify cases and controls for Mendelian diseases*

## Description

This function is useful for verifying that raw or residual phenotype risk scores of diagnosed individuals (cases) tend to be higher than scores of undiagnosed individuals (controls).

## Usage

```
getDxStatus(
  demos,
  icdOccurrences,
 minUniqueDates = 2L,
  diseaseDxIcdMap = phers::diseaseDxIcdMap
)
```
## Arguments

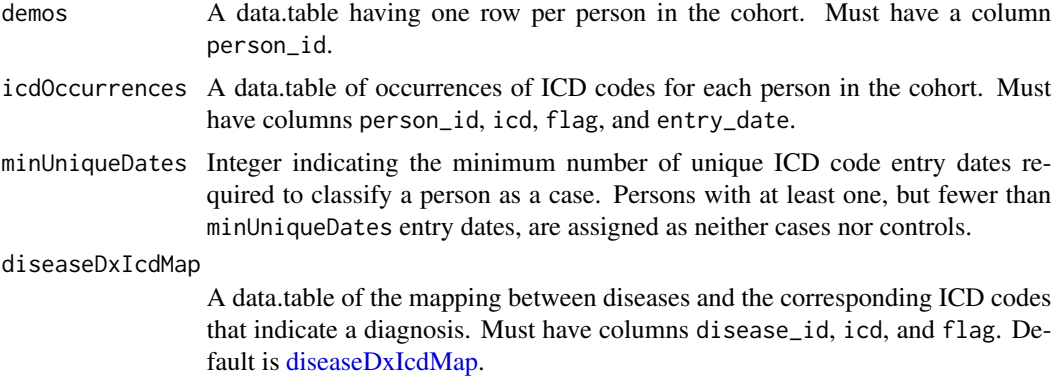

## Value

A data.table with columns person\_id, disease\_id, and dx\_status (1 indicates a case, 0 indicates a control, -1 indicates neither).

## See Also

[phers\(\)](#page-13-1)

## <span id="page-4-0"></span>getGeneticAssociations 5

## Examples

library('data.table')

dxStatus = getDxStatus(demoSample, icdSample)

## getGeneticAssociations

*Perform association tests between phenotype risk scores and genotypes*

## Description

The association test for each disease-variant pair is based on a linear model, with the phenotype risk score as the dependent variable.

## Usage

```
getGeneticAssociations(
  scores,
  genotypes,
  demos,
  diseaseVariantMap,
  lmFormula,
 modelType = c("genotypic", "additive", "dominant", "recessive"),
 level = 0.95,dopar = FALSE
\mathcal{L}
```
## Arguments

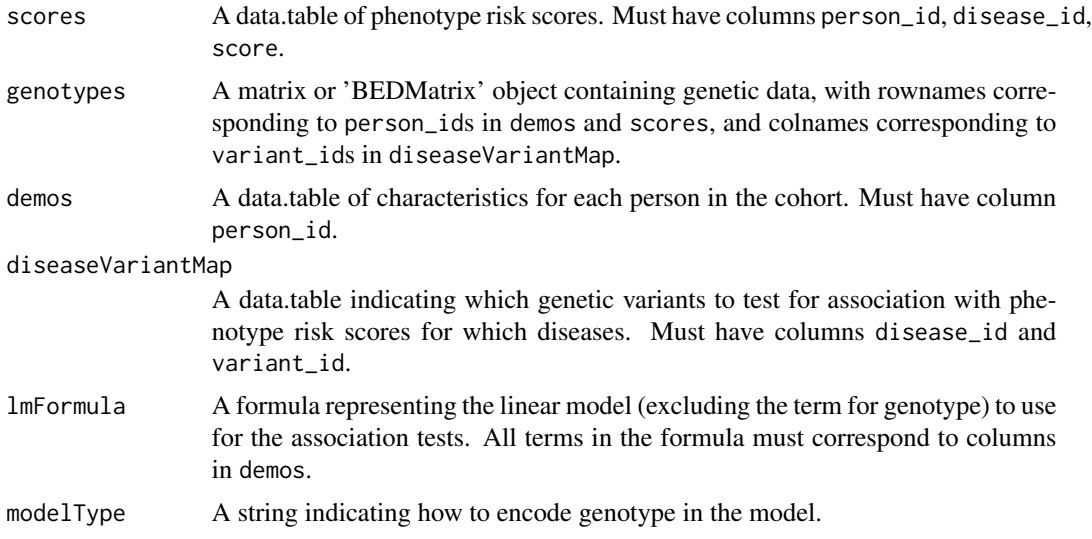

<span id="page-5-0"></span>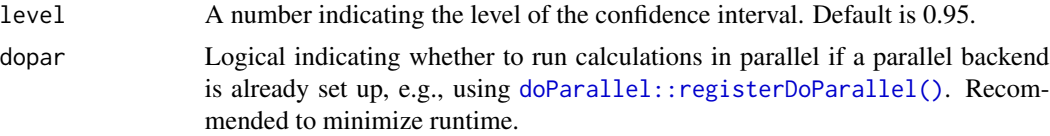

### Value

A data.table of statistics for the association tests (if a model fails to converge, NAs will be reported):

- disease\_id: Disease identifier
- variant\_id: Variant identifier
- n\_total: Number of persons with non-missing genotype data for the given variant.
- n\_wt: Number of persons homozygous for the wild-type allele.
- n\_het: Number of persons having one copy of the alternate allele.
- n\_hom: Number of persons homozygous for the alternate allele.
- beta: Coefficient for the association of genotype with score
- se: Standard error for beta
- pval: P-value for beta being non-zero
- ci\_lower: Lower bound of the confidence interval for beta
- ci\_upper: Upper bound of the confidence interval for beta

If modelType is "genotypic", the data.table will include separate statistics for heterozygous and homozygous genotypes.

## See Also

[stats::lm\(\)](#page-0-0), [stats::confint\(\)](#page-0-0), [getScores\(\)](#page-8-1), [phers\(\)](#page-13-1)

## Examples

```
library('data.table')
library('BEDMatrix')
# map ICD codes to phecodes
phecodeOccurrences = getPhecodeOccurrences(icdSample)
# calculate weights
weights = getWeights(demoSample, phecodeOccurrences)
# OMIM disease IDs for which to calculate phenotype risk scores
diseaseId = 154700# map diseases to phecodes
diseasePhecodeMap = mapDiseaseToPhecode()
# calculate scores
scores = getScores(
 demoSample, phecodeOccurrences, weights, diseasePhecodeMap[disease_id == diseaseId])
```

```
# map diseases to genetic variants
nvar = 10diseaseVariantMap = data.table(disease_id = diseaseId, variant_id = paste0('snp', 1:nvar))
# load sample genetic data
npop = 50genoSample = BEDMatrix(system.file('extdata', 'geno_sample.bed', package = 'phers'))
colnames(genoSample) = paste0('snp', 1:nvar)
rownames(genoSample) = 1:npop
# run genetic association tests
genoStats = getGeneticAssociations(
  scores, genoSample, demoSample, diseaseVariantMap, lmFormula = ~ sex,modelType = 'additive')
```
<span id="page-6-1"></span>getPhecodeOccurrences *Map ICD code occurrences to phecode occurrences*

## Description

This is typically the first step of an analysis using phenotype risk scores, the next is [getWeights\(\)](#page-9-1).

## Usage

```
getPhecodeOccurrences(
  icdOccurrences,
  icdPhecodeMap = phers::icdPhecodeMap,
  dxIcd = phers::diseaseDxIcdMap
\lambda
```
## Arguments

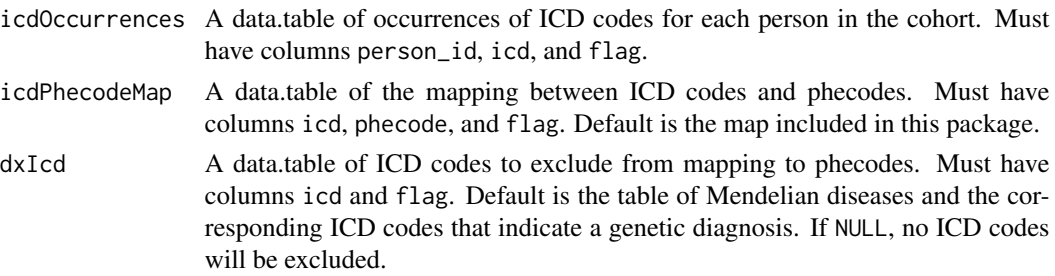

## Value

A data.table of phecode occurrences for each person.

## See Also

[getWeights\(\)](#page-9-1), [getScores\(\)](#page-8-1), [phers\(\)](#page-13-1)

#### Examples

```
library('data.table')
# map ICD codes to phecodes
phecodeOccurrences = getPhecodeOccurrences(icdSample)
# calculate weights
weights = getWeights(demoSample, phecodeOccurrences)
# OMIM disease IDs for which to calculate phenotype risk scores
diseaseId = 154700# map diseases to phecodes
diseasePhecodeMap = mapDiseaseToPhecode()
# calculate scores
scores = getScores(
 demoSample, phecodeOccurrences, weights, diseasePhecodeMap[disease_id == diseaseId])
# calculate residual scores
rscores = getResidualScores(demoSample, scores, lmFormula = ~sex)
```
<span id="page-7-1"></span>getResidualScores *Calculate residual phenotype risk scores*

#### Description

The residual score indicates to what extent a person's phenotype risk score for a given disease deviates from the expected score, after adjusting for the person's characteristics in a linear model.

## Usage

getResidualScores(demos, scores, lmFormula)

#### Arguments

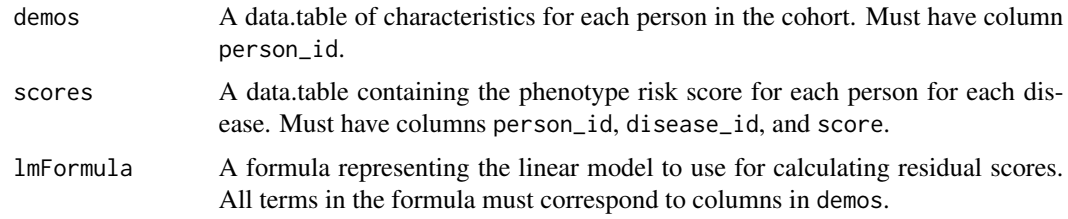

#### Value

A data.table, based on scores, with an additional column resid\_score. Residual scores for each disease are standardized to have unit variance.

<span id="page-7-0"></span>

#### <span id="page-8-0"></span>getScores 99

## See Also

[stats::rstandard\(\)](#page-0-0), [getScores\(\)](#page-8-1), [phers\(\)](#page-13-1)

#### Examples

```
library('data.table')
```
# map ICD codes to phecodes phecodeOccurrences = getPhecodeOccurrences(icdSample)

```
# calculate weights
weights = getWeights(demoSample, phecodeOccurrences)
```

```
# OMIM disease IDs for which to calculate phenotype risk scores
diseaseId = 154700
```

```
# map diseases to phecodes
diseasePhecodeMap = mapDiseaseToPhecode()
```

```
# calculate scores
scores = getScores(
 demoSample, phecodeOccurrences, weights, diseasePhecodeMap[disease_id == diseaseId])
```

```
# calculate residual scores
rscores = getResidualScores(demoSample, scores, lmFormula = ~ sex)
```
<span id="page-8-1"></span>

getScores *Calculate phenotype risk scores*

### Description

A person's phenotype risk score for a given disease corresponds to the sum of the weights of the disease-relevant phecodes that the person has received.

#### Usage

```
getScores(demos, phecodeOccurrences, weights, diseasePhecodeMap)
```
## Arguments

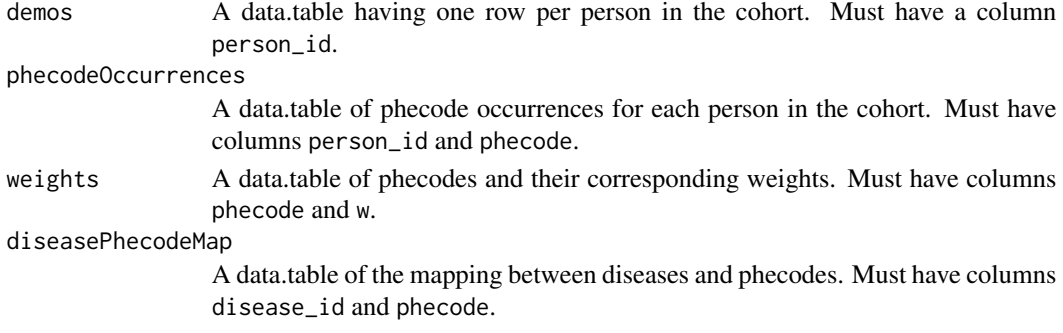

## <span id="page-9-0"></span>Value

A data.table containing the phenotype risk score for each person for each disease.

#### See Also

```
mapDiseaseToPhecode(), getPhecodeOccurrences(), getWeights(), getResidualScores(),
phers()
```
#### Examples

```
library('data.table')
# map ICD codes to phecodes
phecodeOccurrences = getPhecodeOccurrences(icdSample)
# calculate weights
weights = getWeights(demoSample, phecodeOccurrences)
# OMIM disease IDs for which to calculate phenotype risk scores
diseaseId = 154700# map diseases to phecodes
diseasePhecodeMap = mapDiseaseToPhecode()
# calculate scores
scores = getScores(
  demoSample, phecodeOccurrences, weights, diseasePhecodeMap[disease_id == diseaseId])
# calculate residual scores
rscores = getResidualScores(demoSample, scores, lmFormula = ~ sex)
```
<span id="page-9-1"></span>getWeights *Calculate phecode-specific weights for phenotype risk scores*

#### Description

This is typically the second step of an analysis using phenotype risk scores, the next is [getScores\(\)](#page-8-1).

#### Usage

```
getWeights(demos, phecodeOccurrences)
```
#### Arguments

demos A data.table having one row per person in the cohort. Must have a column person\_id.

phecodeOccurrences

A data.table of phecode occurrences for each person in the cohort. Must have columns person\_id and phecode.

## <span id="page-10-0"></span>hpoPhecodeMap 11

## Value

A data.table with columns phecode, prev (prevalence), and w (weight). Prevalence corresponds to fraction of the cohort that has at least one occurrence of the given phecode. Weight is calculated as -log10 prevalence.

## See Also

```
getPhecodeOccurrences(), getScores(), phers()
```
#### Examples

```
library('data.table')
# map ICD codes to phecodes
phecodeOccurrences = getPhecodeOccurrences(icdSample)
# calculate weights
weights = getWeights(demoSample, phecodeOccurrences)
# OMIM disease IDs for which to calculate phenotype risk scores
diseaseId = 154700# map diseases to phecodes
diseasePhecodeMap = mapDiseaseToPhecode()
# calculate scores
scores = getScores(
 demoSample, phecodeOccurrences, weights, diseasePhecodeMap[disease_id == diseaseId])
# calculate residual scores
rscores = getResidualScores(demoSample, scores, lmFormula = ~sex)
```
hpoPhecodeMap *Mapping of HPO terms and phecodes*

#### Description

This table provides a mapping between Human Phenotype Ontology (HPO) terms and phecodes, and is useful for using phecodes to represent the clinical features of Mendelian diseases.

#### Usage

hpoPhecodeMap

## <span id="page-11-0"></span>Format

A data.table with the following columns:

- hpo\_term\_id: Character vector of HPO term identifiers
- hpo\_term\_name: Character vector of HPO term descriptions
- phecode: Character vector of phecodes
- phecode\_name: Character vector of phecode descriptions

### See Also

[mapDiseaseToPhecode\(\)](#page-12-1)

<span id="page-11-1"></span>icdPhecodeMap *Mapping of ICD codes and phecodes*

## Description

This table provides a mapping between International Classification of Diseases 9th and 10th revisions (ICD-9-CM and ICD-10-CM) and phecodes (version 1.2).

#### Usage

icdPhecodeMap

## Format

A data.table with the following columns:

- icd: Character vector of ICD codes
- flag: Integer vector of the vocabulary of the ICD code (9: ICD-9-CM, 10: ICD-10-CM)
- icd\_name: Character vector of ICD code descriptions
- phecode: Character vector of phecodes
- phecode\_name: Character vector of phecode descriptions

#### Source

<https://phewascatalog.org/phecodes>

#### See Also

[getPhecodeOccurrences\(\)](#page-6-1)

<span id="page-12-0"></span>

#### Description

The data are artificial and do not correspond to real patients.

#### Usage

icdSample

#### Format

A data.table with the following columns:

- person\_id: Character vector of the identifier for each person
- icd: Character vector of the ICD codes recorded for each person
- flag: Integer vector of the vocabulary of the ICD code (9: ICD-9-CM, 10: ICD-10-CM)
- entry\_date: Vector of type Date indicating the date each ICD code was recorded.

## See Also

[getPhecodeOccurrences\(\)](#page-6-1), [getWeights\(\)](#page-9-1), [getScores\(\)](#page-8-1)

<span id="page-12-1"></span>mapDiseaseToPhecode *Map diseases to phecodes via HPO terms*

### Description

A mapping of diseases to their clinical features, represented as phecodes, is required for calculating phenotype risk scores.

#### Usage

```
mapDiseaseToPhecode(
  diseaseHpoMap = phers::diseaseHpoMap,
  hpoPhecodeMap = phers::hpoPhecodeMap
\lambda
```
#### Arguments

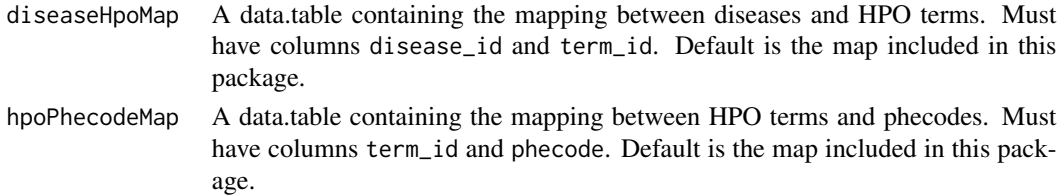

## Value

A data.table with columns disease\_id and phecode.

#### See Also

[getScores\(\)](#page-8-1), [phers\(\)](#page-13-1)

## Examples

```
library('data.table')
```

```
# map ICD codes to phecodes
phecodeOccurrences = getPhecodeOccurrences(icdSample)
# calculate weights
weights = getWeights(demoSample, phecodeOccurrences)
# OMIM disease IDs for which to calculate phenotype risk scores
diseaseId = 154700# map diseases to phecodes
diseasePhecodeMap = mapDiseaseToPhecode()
# calculate scores
scores = getScores(
 demoSample, phecodeOccurrences, weights, diseasePhecodeMap[disease_id == diseaseId])
# calculate residual scores
rscores = getResidualScores(demoSample, scores, lmFormula = ~ sex)
```
<span id="page-13-1"></span>phers *Perform multiple steps of an analysis using phenotype risk scores*

#### Description

This function can map ICD occurrences to phecode occurrences, calculate weights for each phecode, and calculate raw and residual phenotype risk scores.

## Usage

```
phers(
  demos,
  icdOccurrences,
  diseasePhecodeMap,
  icdPhecodeMap = phers::icdPhecodeMap,
  dxIcd = phers::diseaseDxIcdMap,
  weights = NULL,residScoreFormula = NULL
)
```
<span id="page-13-0"></span>14 phers and the phers of the state of the state of the state of the state of the state of the state of the state of the state of the state of the state of the state of the state of the state of the state of the state of t

#### <span id="page-14-0"></span>phers and the state of the state of the state of the state of the state of the state of the state of the state of the state of the state of the state of the state of the state of the state of the state of the state of the

## Arguments

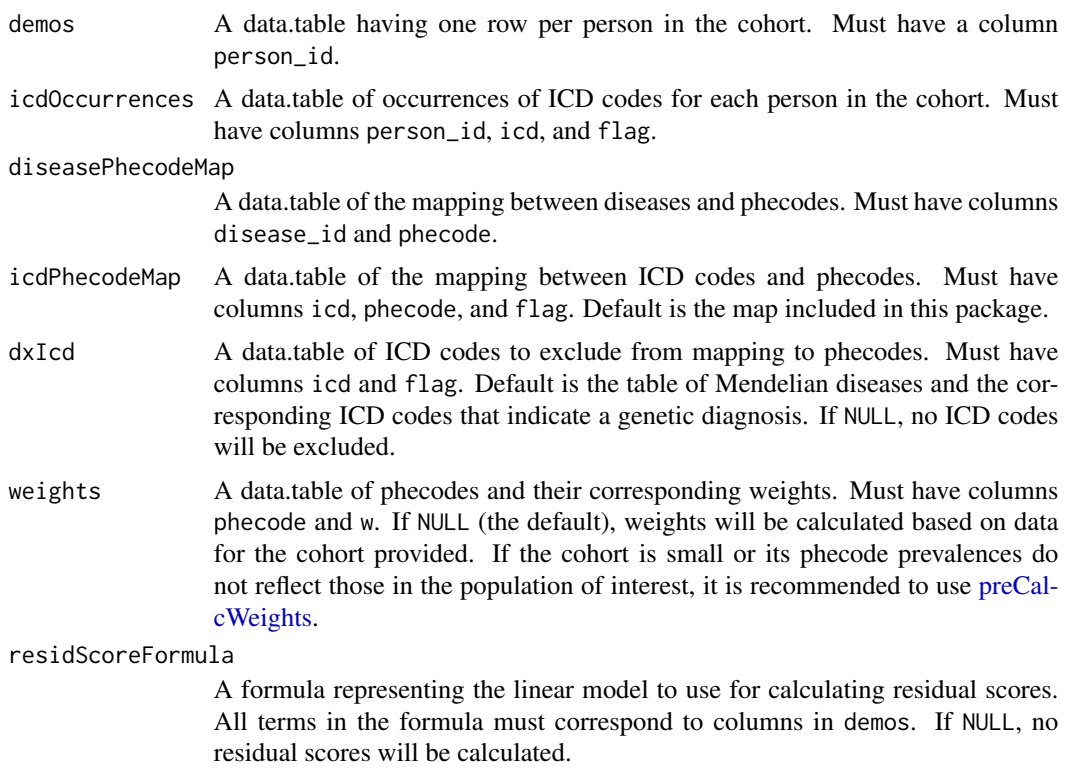

## Value

A list with elements:

- phecodeOccurences: A data.table of phecode occurrences for each person in the cohort.
- weights: A data.table of phecodes and their corresponding weights.
- scores: A data.table of raw and possibly residual phenotype risk scores for each person and each disease.

## See Also

[getPhecodeOccurrences\(\)](#page-6-1), [getWeights\(\)](#page-9-1), [getScores\(\)](#page-8-1), [getResidualScores\(\)](#page-7-1), [mapDiseaseToPhecode\(\)](#page-12-1), [icdPhecodeMap,](#page-11-1) [diseaseDxIcdMap,](#page-2-1) [preCalcWeights,](#page-15-1) [getDxStatus\(\)](#page-3-1)

## Examples

library('data.table')

# OMIM disease IDs for which to calculate phenotype risk scores  $diseaseId = 154700$ 

# map diseases to phecodes diseasePhecodeMap = mapDiseaseToPhecode()

```
diseasePhecodeMap = diseasePhecodeMap[disease_id == diseaseId]
# calculate raw and residal scores using weights based on the sample cohort
scores = phers(
 demoSample, icdSample, diseasePhecodeMap, residScoreFormula = ~ sex)
# calculate scores using pre-calculated weights
scores = phers(
 demoSample, icdSample, diseasePhecodeMap,
 weights = phers:: preCalcWeights, residScoreFormula = \sim sex)
```
<span id="page-15-1"></span>preCalcWeights *Pre-calculated weights for calculating phenotype risk scores*

## Description

The weights are based on EHR data from the Vanderbilt University Medical Center Synthetic Derivative (SD) and ICD-phecode map version 1.2.

#### Usage

preCalcWeights

## Format

A data.table with the following columns:

- phecode: Character vector of phecodes
- prev: Numeric vector of prevalences, i.e., fraction of subjects in the SD that have at least one occurrence of the given phecode
- w: Numeric vector of weights, calculated as -log10(prev)

#### See Also

[getWeights\(\)](#page-9-1)

# <span id="page-16-0"></span>Index

∗ datasets demoSample, [2](#page-1-0) diseaseDxIcdMap, [3](#page-2-0) diseaseHpoMap, [3](#page-2-0) hpoPhecodeMap, [11](#page-10-0) icdPhecodeMap, [12](#page-11-0) icdSample, [13](#page-12-0) preCalcWeights, [16](#page-15-0) demoSample, [2](#page-1-0) diseaseDxIcdMap, [3,](#page-2-0) *[4](#page-3-0)*, *[15](#page-14-0)* diseaseHpoMap, [3](#page-2-0) doParallel::registerDoParallel(), *[6](#page-5-0)* getDxStatus, [4](#page-3-0) getDxStatus(), *[3](#page-2-0)*, *[15](#page-14-0)* getGeneticAssociations, [5](#page-4-0) getPhecodeOccurrences, [7](#page-6-0) getPhecodeOccurrences(), *[3](#page-2-0)*, *[10–](#page-9-0)[13](#page-12-0)*, *[15](#page-14-0)* getResidualScores, [8](#page-7-0) getResidualScores(), *[10](#page-9-0)*, *[15](#page-14-0)* getScores, [9](#page-8-0) getScores(), *[2](#page-1-0)*, *[6,](#page-5-0) [7](#page-6-0)*, *[9–](#page-8-0)[11](#page-10-0)*, *[13–](#page-12-0)[15](#page-14-0)* getWeights, [10](#page-9-0) getWeights(), *[2](#page-1-0)*, *[7](#page-6-0)*, *[10](#page-9-0)*, *[13](#page-12-0)*, *[15,](#page-14-0) [16](#page-15-0)* hpoPhecodeMap, [11](#page-10-0) icdPhecodeMap, [12,](#page-11-0) *[15](#page-14-0)* icdSample, [13](#page-12-0) mapDiseaseToPhecode, [13](#page-12-0) mapDiseaseToPhecode(), *[4](#page-3-0)*, *[10](#page-9-0)*, *[12](#page-11-0)*, *[15](#page-14-0)* phers, [14](#page-13-0) phers(), *[4](#page-3-0)*, *[6,](#page-5-0) [7](#page-6-0)*, *[9](#page-8-0)[–11](#page-10-0)*, *[14](#page-13-0)* preCalcWeights, *[15](#page-14-0)*, [16](#page-15-0) stats::confint(), *[6](#page-5-0)* stats::lm(), *[6](#page-5-0)*

stats::rstandard(), *[9](#page-8-0)*